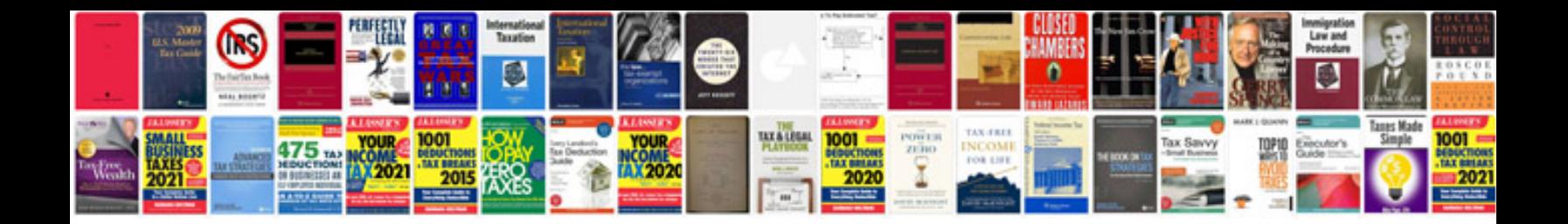

**Document control system example**

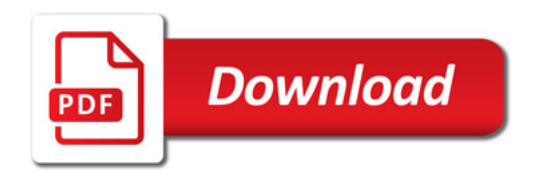

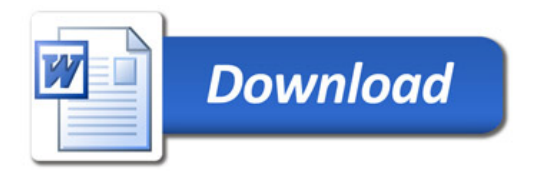